# **MOOVIL** Horaires et plan de la ligne 133A de bus

Analakely 133A [Voir En Format Web](https://moovitapp.com/index/fr/transport_en_commun-line-Analakely-Antananarivo-5552-1253155-778120-0?utm_source=line_pdf&utm_medium=organic&utm_term=Analakely)

La ligne 133A de bus (Analakely) a 2 itinéraires. Pour les jours de la semaine, les heures de service sont: (1) Analakely: 04:30 - 20:00(2) Itaosy Hopitaly: 04:30 - 20:00 Utilisez l'application Moovit pour trouver la station de la ligne 133A de bus la plus proche et savoir quand la prochaine ligne 133A de bus arrive.

#### **Direction: Analakely**

25 arrêts [VOIR LES HORAIRES DE LA LIGNE](https://moovitapp.com/antananarivo-5552/lines/133A/778120/3491211/fr?ref=2&poiType=line&customerId=4908&af_sub8=%2Findex%2Ffr%2Fline-pdf-Antananarivo-5552-1253155-778120&utm_source=line_pdf&utm_medium=organic&utm_term=Analakely)

Terminus 133 - Itaosy Hopitaly

Ambavahaditokana Sampanan'I Mangarivotra

Hopitaly - Itaosy

Sampanan'I Victor Itaosy

Antampon'Itaosy

Itaosy Sampanana Vinany

Itaosy Andranonahoatra

Vidéo - Itaosy

Dalle - Itaosy

Dokotera - Bemasoandro

- Trano Fotsy Bemasoandro
- Tsangambato Anosimasina

Ampasika

Fdc - Andohatampenaka

Garage - 67ha Sud

Jirama - Andavamamba

Andavamamba (Vers Anosy)

Complexe (Vers Anosy) - Ampefiloha

Fiaro - Ampefiloha

Cnaps - Ampefiloha

Mama - Isotry

### **Horaires de la ligne 133A de bus**

Horaires de l'Itinéraire Analakely:

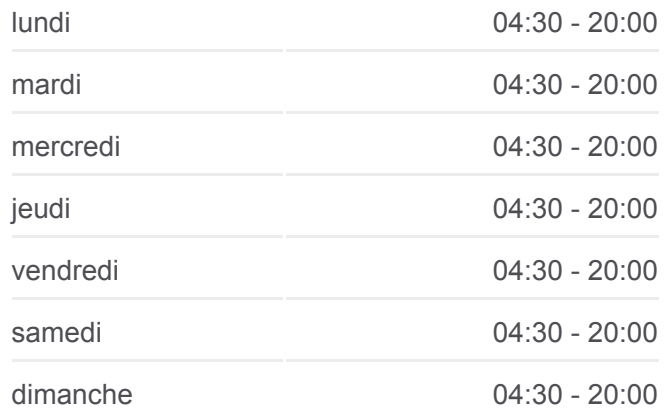

**Informations de la ligne 133A de bus Direction:** Analakely **Arrêts:** 25 **Durée du Trajet:** 28 min **Récapitulatif de la ligne:**

Cotona - Tsaralalana

**Tsaralalana** 

Sicam

Terminus 133 - Analakely

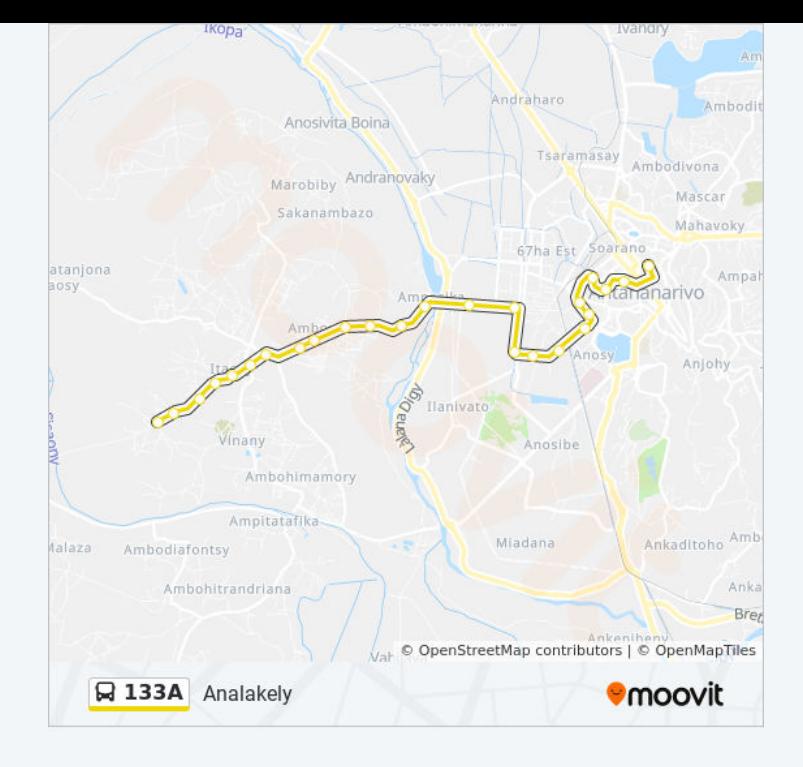

#### **Direction: Itaosy Hopitaly**

25 arrêts [VOIR LES HORAIRES DE LA LIGNE](https://moovitapp.com/antananarivo-5552/lines/133A/778120/3491210/fr?ref=2&poiType=line&customerId=4908&af_sub8=%2Findex%2Ffr%2Fline-pdf-Antananarivo-5552-1253155-778120&utm_source=line_pdf&utm_medium=organic&utm_term=Analakely)

Terminus 133 - Analakely

Petite Vitesse

Arrêt Bus Isotry

Fiaro (Vers 67ha) - Ampefiloha

Lalamby - Ampefiloha

Garage Ampefiloha

Fiangonana - Andavamamba

Fokontany - Andavamamba

Garage - 67ha Sud

Fdc - Andohatampenaka

Ampasika

Tsangambato - Anosimasina

Trano Fotsy - Bemasoandro

Dokotera - Bemasoandro

Dalle - Itaosy

Vidéo - Itaosy

Pharmacie

Sampanana - Andohatanjona

## **Horaires de la ligne 133A de bus**

Horaires de l'Itinéraire Itaosy Hopitaly:

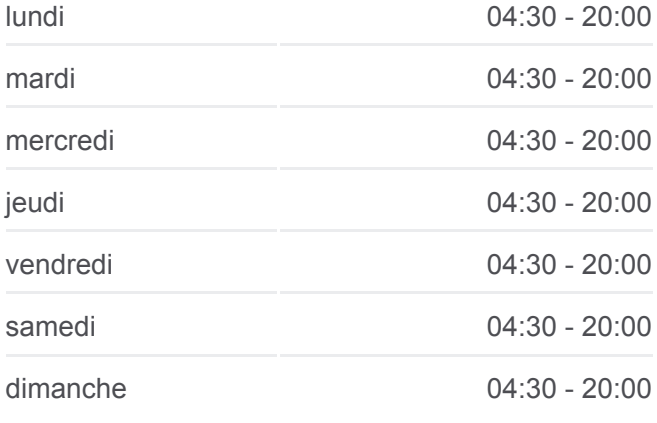

**Informations de la ligne 133A de bus Direction: Itaosy Hopitaly Arrêts:** 25 **Durée du Trajet:** 35 min **Récapitulatif de la ligne:**

Sampanana - Vinany Itaosy

Antampon'Itaosy

Sampanan'I Victor Itaosy

Hopitaly - Itaosy

Ambavahaditokana Sampanan'I Mangarivotra

Terminus 133 - Itaosy Hopitaly

Terminus 133 - Analakely

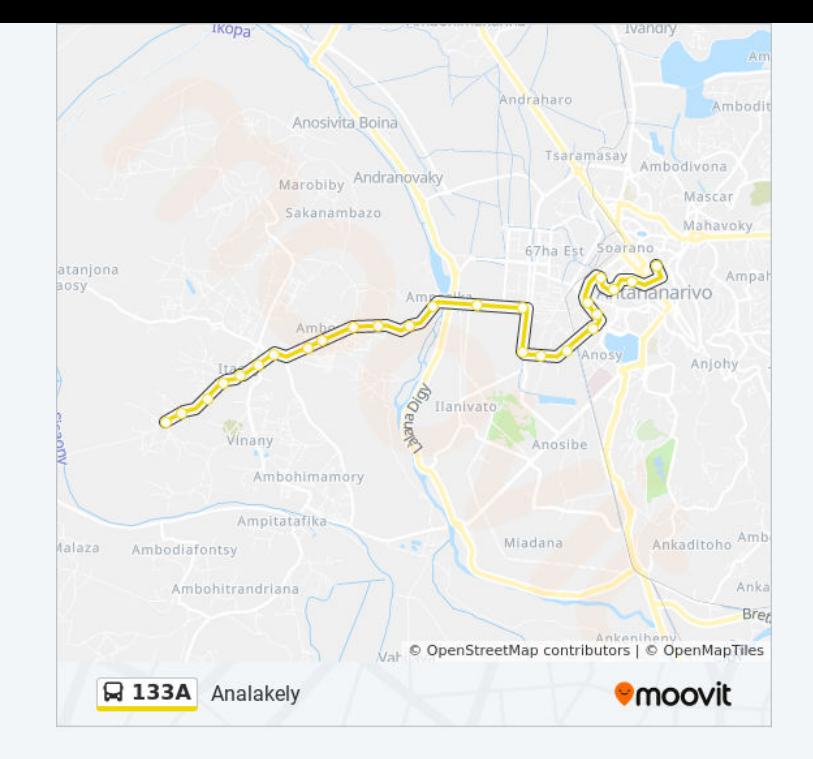

Les horaires et trajets sur une carte de la ligne 133A de bus sont disponibles dans un fichier PDF hors-ligne sur moovitapp.com. Utilisez le [Appli Moovit](https://moovitapp.com/antananarivo-5552/lines/133A/778120/3491211/fr?ref=2&poiType=line&customerId=4908&af_sub8=%2Findex%2Ffr%2Fline-pdf-Antananarivo-5552-1253155-778120&utm_source=line_pdf&utm_medium=organic&utm_term=Analakely) pour voir les horaires de bus, train ou métro en temps réel, ainsi que les instructions étape par étape pour tous les transports publics à Antananarivo.

[À propos de Moovit](https://moovit.com/fr/about-us-fr/?utm_source=line_pdf&utm_medium=organic&utm_term=Analakely) · [Solutions MaaS](https://moovit.com/fr/maas-solutions-fr/?utm_source=line_pdf&utm_medium=organic&utm_term=Analakely) · [Pays disponibles](https://moovitapp.com/index/fr/transport_en_commun-countries?utm_source=line_pdf&utm_medium=organic&utm_term=Analakely) · [Communauté Moovit](https://editor.moovitapp.com/web/community?campaign=line_pdf&utm_source=line_pdf&utm_medium=organic&utm_term=Analakely&lang=fr)

© 2023 Moovit - Tous droits réservés

**Consultez les horaires d'arrivée en direct**

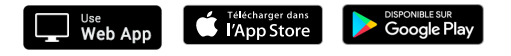